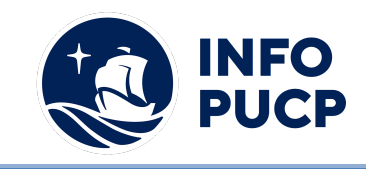

## **Sílabo de Curso de Capacitación en Kanban Aplicado con Herramientas Digitales**

## **1. Datos informativos:**

- **1.1. Curso:** Capacitación en Kanban Aplicado con Herramientas Digitales
- **1.2. Total, de horas:** 16 horas
- **1.3. Modalidad:** Virtual
- **1.4. Área temática:** Ciencias e Ingeniería
- **1.5. Público al cual va dirigido:** Personas que requieran aprender aplicar la metodología Kanban a través del uso de las TIC

## **2. Justificación o Fundamentación:**

Kanban es una estrategia para optimizar el flow de valor mediante un proceso que usa un sistema visual y con limitación del trabajo en marcha que proporciona un potente arsenal de técnicas demostradas de sencilla aplicación y rápidos resultados con los que se aumenta la agilidad y el rendimiento del equipo trabajo cualesquiera que sean las restricciones organizativas preexistentes. A través de diversas Herramientas TIC se aplicará la metodología Kanban.

#### **3. Objetivos:**

#### **3.1 Objetivo general:**

Aplicar el método Kanban en empresas u organizaciones usando distintas herramientas digitales que permiten la realización de un trabajo colaborativo y remoto.

## **3.2 Objetivos específicos:**

∙Descubrir nuevas formas de medir y mejorar la eficiencia con las métricas de flujo Kanban.

∙ Modelar los workflows para representarlos con el uso de herramientas TIC claramente en un tablero Kanban

#### **4. Contenidos:**

- Método Kanban: Principios de Gestión del Cambio.
- Método Kanban: Prácticas Generales
- Métricas y Gráficos indispensables en Kanban
- Sistemas Kanban Uso de herramientas digitales
- Juego de Simulación para comprender beneficios.
- Escalar Agilidad con Kanban

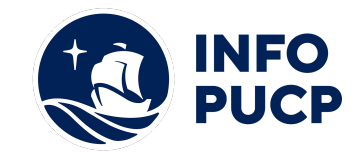

## **5 Metodología:**

La metodología del curso exigirá que el alumno se responsabilice por su aprendizaje a través de una excelente organización personal y comunicación fluida con sus profesores y compañeros, logrando así un alto grado de participación en las sesiones de clase, investigaciones profundas sobre los contenidos solicitados, desarrollo de trabajos en equipo exitosos, argumentaciones fundamentadas y excelente manejo de las herramientas del programa. Por otro lado, el docente será un mediador en todo este proceso de enseñanza y aprendizaje, orientando a cada alumno según sus necesidades.

Entre las principales estrategias escogidas para el curso tenemos el Aprendizaje basado en problemas y los estudios de casos, a través de los cuales podremos aplicar los aprendizajes a situaciones reales tanto de la vida laboral como cotidiana. En cuanto al uso de la tecnología para facilitar la comunicación, compartir información, colgar las tareas respectivas y desarrollar las evaluaciones será la Plataforma Moodle para la cual cada participante recibirá un código de acceso.

Finalmente, se recomienda a los participantes consultar la bibliografía sugerida para profundizar en sus aprendizajes y lograr mayor pericia en el trabajo.

## **6 Evaluación:**

La evaluación es permanente, ya que los productos y/o exámenes son las calificaciones obtenidas por los alumnos. Se sugiere colocar la fórmula con la cual se obtendrá el promedio final. La nota mínima aprobatoria es 11.

El proceso de evaluación será permanente y la distribución de los pesos el siguiente: ∙

- Ejercicio Individual 1 20%
- Ejercicio Individual 2 20%
- Ejercicio Individual 3 20%
- Examen final 40%

## **7 Certificación:**

Certificado: INFOPUCP otorgará la certificación digital al participante que obtenga una nota aprobatoria mayor o igual a 11.

Constancia de participación: INFOPUCP otorgará la constancia de participación al alumno que obtenga una nota igual o menor a 10 y que haya cumplido con su participación en todas las actividades calificadas del curso.

## **8 Requerimientos Técnicos:**

- Mínimos 4GB de RAM
- Versión de Excel 2013 en adelante
- Sistema Operativo: Windows 7 o superior

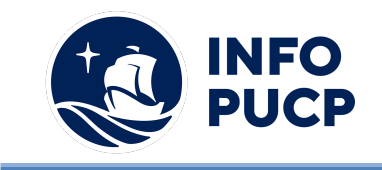

# **TÉRMINOS Y CONDICIONES**

Antes de realizar su inscripción lea detenidamente los prerrequisitos exigidos en el presente caso:

- 1. La inscripción no implica la reserva de vacante, se contempla matriculados a aquellos alumnos que cancelen el importe del curso hasta completar las vacantes asignadas.
- **2. INFOPUCP se reserva el derecho de realizar cambios en la programación de este curso además de retirarlo de su programación si este no cumple el mínimo de participantes exigido para el inicio.**
- 3. Si el alumno se inscribe minutos previos al inicio del curso ó después de su inicio, deberá enviar su constancia de pago con el asunto "inscripción extemporánea nombre del curso XXXXXX" e indicar sus nombres y apellidos completos al correo extension-infopucp@pucp.pe. Para enviar sus accesos dentro de las **24 horas**. El alumno se compromete a revisar el material del curso.
- 4. En el caso de los cursos presenciales, el alumno deberá asistir al campus PUCP portando su DNI y su mascarilla KN 95 ó dos mascarillas de uso quirúrgico. No se le permitirá el acceso sino cuenta con los 2 requisitos antes mencionados.
- 5. Recuerde que es responsabilidad del participante el cumplimiento de estos.
- 6. Si usted desea aplicar a un descuento INFOPUCP, deberá presentar el carné respectivo que lo identifique como beneficiario del descuento (constancia de matrícula del ciclo vigente, carné de trabajador PUCP, fotocheck de la empresa en convenio, etc.)
- 7. Usted puede realizar el pago vía Internet, móvil, agente o en cualquier agencia del Banco Continental BBVA, BCP, Scotiabank e Interbank.
- 8. (\*) Para acceder al beneficio ASOCEGRE deberá presentar su constancia de socio hábil el cual lo podrá descargar del Campus Virtual / Página Persona / Asociación de Egresados y Graduados / Documentos de Pago / CONSTANCIA DE SOCIO HÁBIL. El link de constancia de socio hábil solo se emite para aquellos asociados que se encuentren hábiles.
- 9. Los colaboradores de empresas en convenio y sus familiares directos (padres e hijos), podrán acceder a un descuento del 10%, para ello deben acreditarlo enviando a extension-infopuc@pucp.pe, una copia escaneada de su fotocheck vigente.
- 10. La certificación otorgada por INFOPUCP, es digital y cuenta con la validez y respaldo de INFOPUCP y la Pontificia Universidad Católica del Perú, de acuerdo a la disposición de la SUNEDU.
- 11. INFOPUCP solo otorga el servicio de enseñanza comprendido por: las clases que imparte el especialista, acceso al material de clase mediante una plataforma educativa, actividades de reforzamiento y certificado digital ( siempre y cuando cumpla con los requisitos).